Ministère de l'Enseignement Supérieur de la Recherche Scientifique et de Technologie \*\*\*\*\*\*\* Institut Supérieur d'Informatique et des Technologies de Communication de Hammam Sousse **Devoir Surveillé Matière :** Programmation Orientée Objets **Groupes :** LA2 Multimédia **Date:** novembre 2010

*N.B : il sera tenu compte de la clarté des réponses ainsi que de la bonne présentation de la copie.* 

**Durée :** 1 heure **Documents:** Non autorisés **Nbre Pages** : 2 **Enseignante :** M<sup>me</sup> A. Ben Ali

## **Enoncé :**

On souhaite implémenter une application de marché boursier, qui permet de manipuler un ensemble de valeurs boursières (action, obligation, …). Cette application s'articulera sur les deux classes *Valeur* et *Marché* décrites comme ci-dessous :

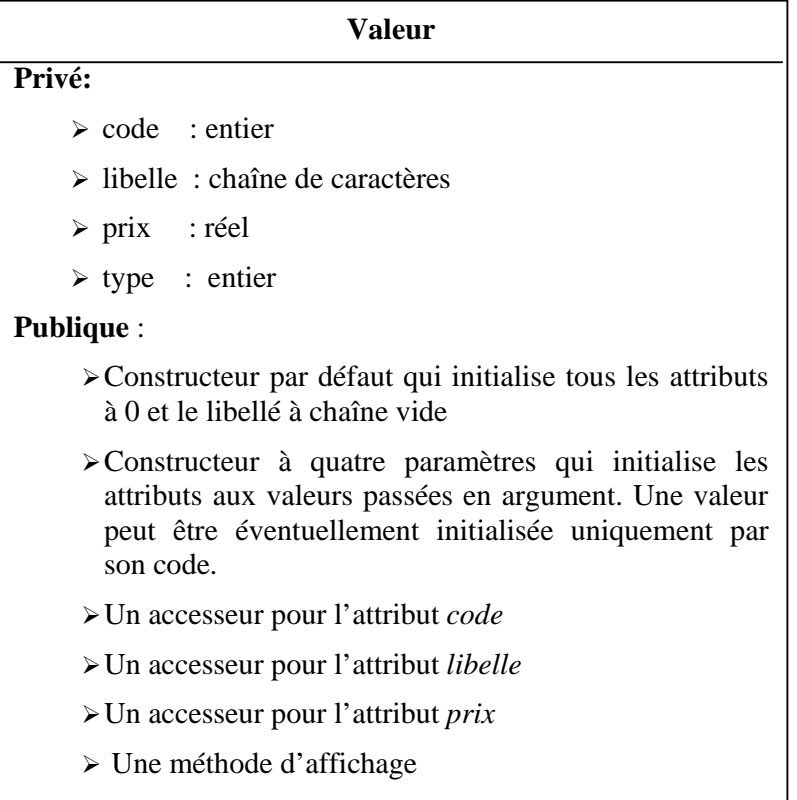

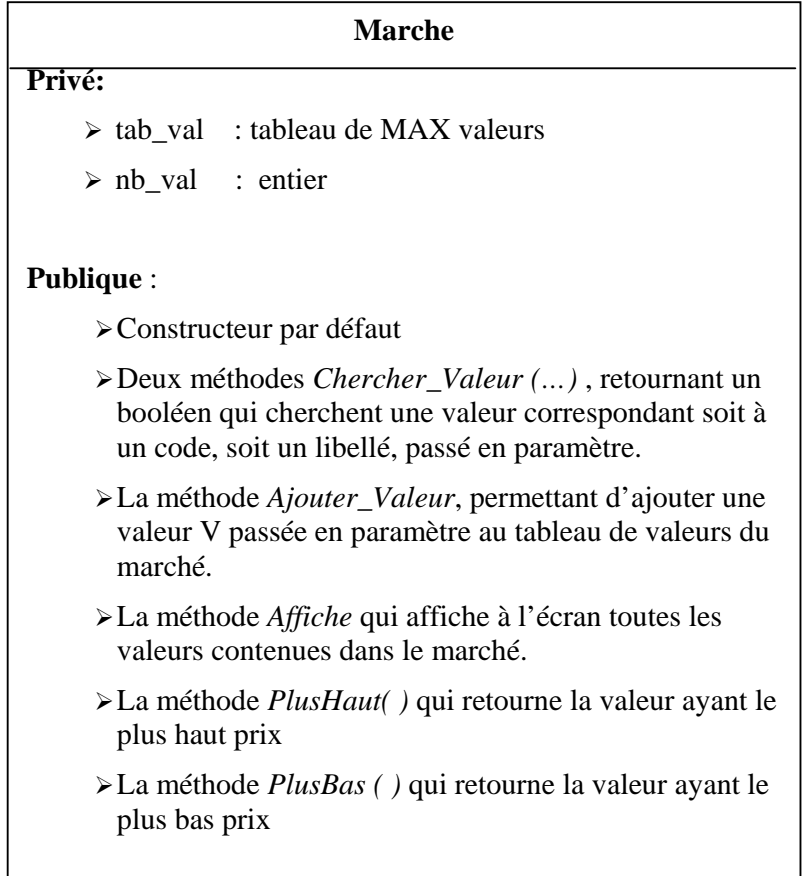

## **Question 1 :**

Déclarer et implémenter les classes *Valeur* et *Marche* dans des fichiers **séparés**.

## **Question 2 :**

Dans un programme principal, déclarer un marché M et deux valeurs :

V1(1, « nasdaq », 33.9, 1)  $V2(2, « \text{ cac}40 », 40.0, 1)$ 

Ajouter au marché les 2 valeurs V1 et V2, puis afficher le résultat de recherche d'une valeur correspondant à un code saisi au clavier.

Afficher le plus haut et le plus bas du marché.

## **Question 3 :**

Surcharger dans des méthodes de classe les opérateurs de comparaison  $\leq$  et  $\geq$  pour pouvoir comparer 2 objets de type *Valeur*, sachant que :

- V1 « est inférieure ou égale » à V2 ssi le prix de V1 est inférieur ou égal à celui de V2.
- V1 « est supérieure ou égale » à V2 ssi le prix de V1 est supérieur ou égal à celui de V2.